## Компьютерные сети. Адресация в Интернете. 12

### Что нужно знать:

- каждый компьютер, подключенный к сети Интернет, должен иметь собственный адрес, который называют IP-адресом (IP = Internet Protocol)
- IP-адрес состоит из четырех чисел, разделенных точками; каждое из этих чисел находится в интервале 0...255, например: 192.168.85.210
- адрес документа в Интернете (URL = Uniform Resource Locator) состоит из следующих частей:
	- протокол, чаще всего http (для Web-страниц) или ftp (для файловых архивов)
	- знаки ://, отделяющие протокол от остальной части адреса
	- доменное имя (или IP-адрес) сайта
	- каталог на сервере, где находится файл
	- имя файла
- принято разделять каталоги не обратным слэшем «\» (как в Windows), а прямым «/», как в системе UNIX и ее «родственниках», например, в Linux
- пример адреса (URL)
- http://www.vasya.ru/home/user/vasya/qu-qu.zip
- здесь желтым маркером выделен протокол, фиолетовым доменное имя сайта, голубым – каталог на сайте и серым – имя файла

# Задача №3

*• Доступ к файлу* **htm.net***, находящемуся на сервере* **com.edu***, осуществляется по протоколу* **ftp***. В таблице фрагменты адреса файла закодированы буквами от А до Ж. Запишите последовательность этих букв, кодирующую адрес указанного файла в сети Интернет.*

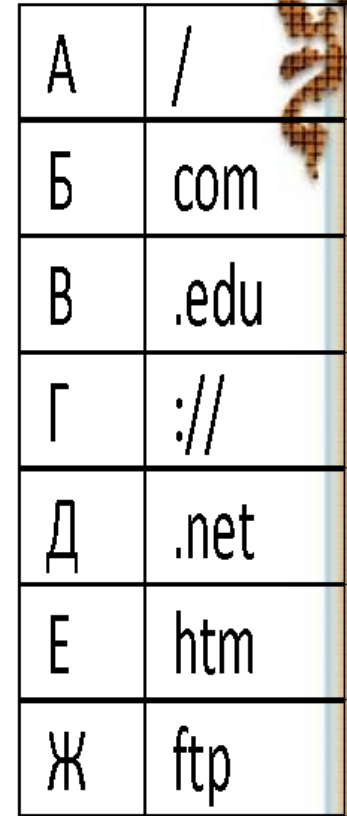

### **Решение:**

- адрес файла начинается с протокола, после этого ставятся знаки «**://**», имя сервера, каталог и имя файла
- каталог здесь не указан, поэтому сразу получаем
- **• ftp://com.edu/htm.net**
- такой адрес можно собрать из приведенных в таблице «кусков»
- **• ftp://com.edu/htm.net**
- таким образом, верный ответ ЖГБВАЕД.

## Задача №4

В терминологии сетей ТСР/IР маской сети называется двоичное число, определяющее, какая часть IP-адреса узла сети относится к адресу сети, а какая - к адресу самого узла в этой сети. Обычно маска записывается по тем же правилам, что и IP-адрес. Адрес сети получается в результате применения поразрядной конъюнкции к заданному IP-адресу узла и маске.

По заданным IP-адресу узла и маске определите адрес сети.

IP-адрес узла: 217.19.128.131

Маска: 255.255.192.0

При записи ответа выберите из приведённых в таблице чисел четьвре элемента IP-адреса сети изапишите в нужном порядке соответствующие им буквь? без **ПРИМЕР.**<br>Пример.

Пусть искомый IP-адрес: 192.168.128.0, и дана таблица:

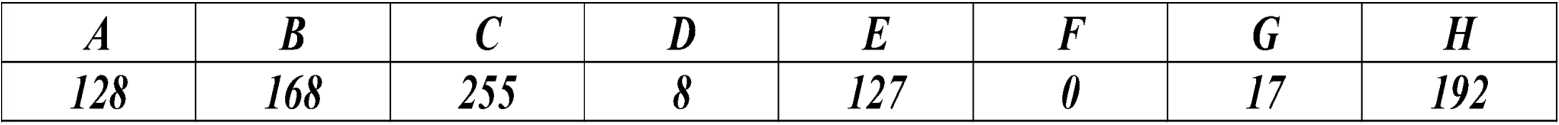

 $\boldsymbol{\mathit{n}}$ ом случае правильный ответ будет записан в виде: НВА $F$ 

Решение.

IP-адрес – 32-битный адрес, который записывается 4 числами (на одно число – 1байт).

1) Для нахождения адреса сети необходимо IP-адрес и маску подсети перевести в двоичную систему счисления.

- 2) Проводим побитовую конъюнкцию (логическое умножение).
- 3) Переводим обратно в десятичную систему счисления.

**IP-адрес узла: 217.19.128.131**

#### **Маска: 255.255.192.0**

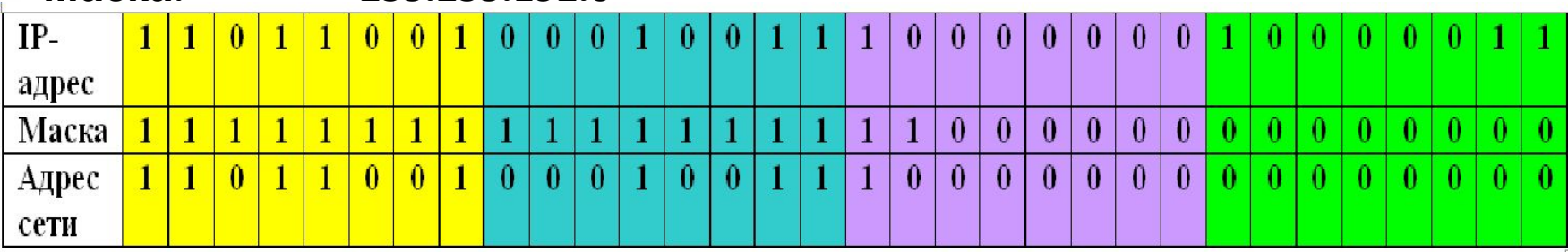

#### Таблица степеней двоек:

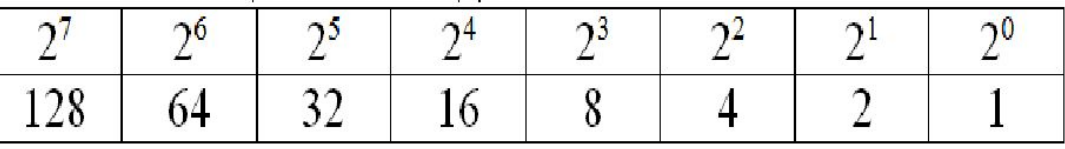

Адрес сети: 217.19.128.0

Ответ: НСЕА

Известна маска подсети 255.255.255.240 и IP-адрес компьютера в сети 17.119.20.175. Необходимо найти порядковый номер компьютера в cemu.

Задача

#### • PEWEHME:

Анализируя маску 255.255.255.240 видим, что ноль содержит только ее первый октет, поэтому берем его и первый октет IP-адреса, которые переводим в двоичный КОД

11110000 - Первый октет маски в двоичном представлении 10101111 - Первый октет IP-адреса в двоичном представлении

За номер компьютера в сети отвечают биты IP-адреса, стоящие под нолями маски,

выписав которые находим двоичный код номера компьютера. В нашем случае это код: 1111 после перевода которого в десятичную систему счисления получаем: 15

**Ответ 15**